# (OUTSDOKEN

# Guide de gestion de la réputation en ligne

Le guide suivant montrera aux petites entreprises comment évaluer, construire, suivre et surveiller leur réputation numérique. Dans la plupart des cas, vous pouvez suivre ces étapes simples pour développer votre marque personnelle et/ou votre entreprise.

# **Introduction**

Il y a une vingtaine d'années, un cadre d'entreprise (maladroit) a fait une erreur très dommageable et exposée médiatiquement. Il a regretté cette décision pendant des années et a abandonné sa profession. Il a trouvé une carrière nouvelle et honnête, et a pris un emploi prometteur en 2007. En 2008, un collaborateur a déterré son passé sur Google. Il a été instantanément éliminé.

En 2008, le gérant d'une entreprise a trouvé ses convictions personnelles exposées au public. Il y eut immédiatement une réaction hostile qui se positionna en tête des résultats de recherche, à la fois pour son nom et celui de son entreprise. Le résultat financier de l'entreprise en a souffert.

En 2009, une entreprise leader dans son domaine a trouvé qu'elle était l'objet d'un article de dénigrement d'un des principaux réseaux mondial d'information. En quelques heures, l'article était haut placé dans les moteurs de recherche sur la requête du nom de l'entreprise. Des clients ont commencé à appeler et à enquêter sur le bulletin d'information, en demandant "Les allégations sont-elles vraies ?". Elles ne l'étaient pas, mais la réputation de l'entreprise était ternie.

En 2009, une petite entreprise a trouvé qu'un de leur ancien employé a posté des remarques négatives sur un forum de leur secteur d'activité, sous un nom d'utilisateur anonyme. Le lendemain, le forum était classé deuxième dans les résultats de recherche de Google pour le nom de l'entreprise. Le fait de répondre à leur accusateur fît perdre beaucoup de temps et d'énergie à l'entreprise, d'autant qu'elle faisait face à une récession économique.

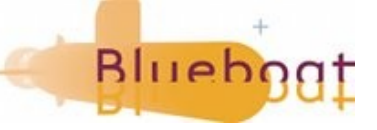

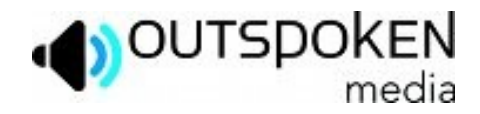

# Quel est le point commun entre ces situations ?

Ni le cadre, le gérant d'entreprise, l'enteprise leader dans son domaine ou la petite entreprise n'avait entrepris d'action de gestion d'e-reputation. Le nom du cadre n'était apparu que dans des documents légaux datant de 20 ans qui s'étaient retrouvé disponibles en ligne. Le gérant d'entreprise n'avait aucune présence en ligne en-dehors de petits résultats de recherches sur des personnes. L'entreprise leader dans son domaine n'avait qu'un site-plaquette et quelques références occasionnelles. La petite société n'était mentionnée que sur son site en Flash, une poignée de communiqués de presse et sur des sites de recherche compétitifs.

Quand des prospects, clients ou employés font une recherche sur vous, que voient-ils ? Est-ce un site de haine ou Rip Off Report [site Web qui aide les consommateurs à s'exprimer contre les entreprises, NDT] le résultat qui arrive en deuxième position dans les résultats de recherche de votre nom ? Ou ya-t'il un reportage décrivant l'incroyable croissance de votre entreprise dans votre secteur d'activité ?

Supposons que les vieilles données AOL de 2006 sur les taux de clic sont toujours exactes :

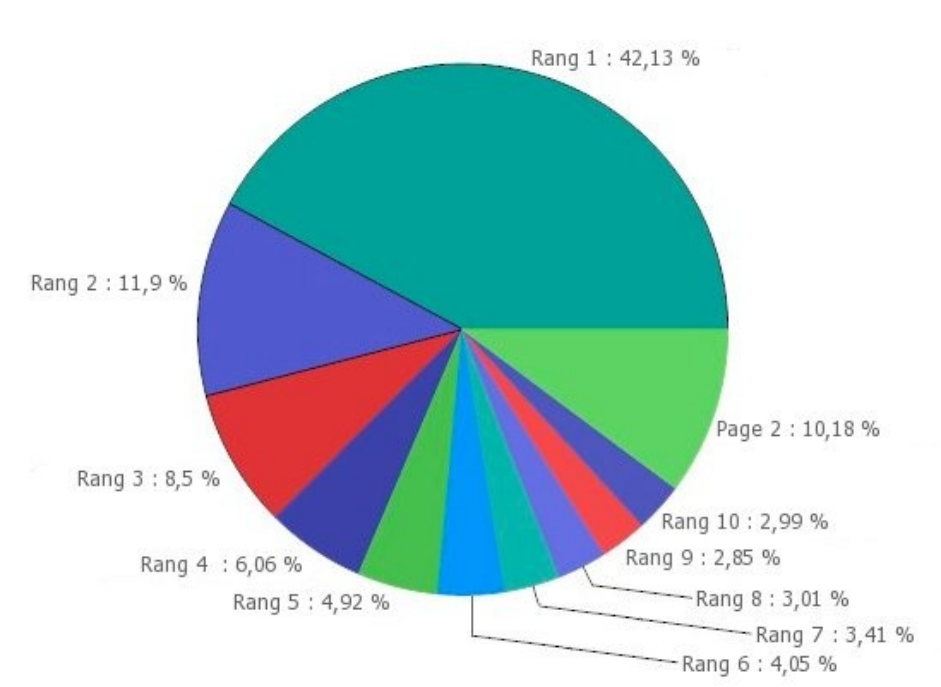

#### Répartition du trafic par rang dans Google

Diagramme recréé d'après : SEO Book, Google Ranking Value: [http://training.seobook.com/google-ranking-value.](http://training.seobook.com/google-ranking-value)

Combien de ces utilisateurs assimilent les 10 premiers premiers résultats de recherche avant de cliquer sur l'un d'entre-eux ? Avec les vidéos exportables, les résultats d'actualité ciblés et les listes de « recherche universelle » (résultats riches), les yeux de l'utilisateur sont attirés profondément vers le bas de la page. S'ils voient un résultat sensationnel ou négatif, quelle est la probabilité qu'ils cliquent dessus (par rapport à un résultat positif) ? Et, s'il n'y pas de résultats négatifs, combien d'entre eux sont pertinents et sous votre contrôle ?

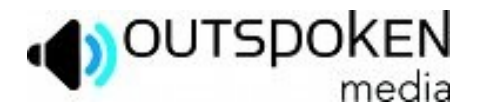

# Pourquoi avez-vous besoin d'une réputation Web ?

Si vous ne contrôlez pas a réputation de votre marque en ligne, quelqu'un d'autre le fera.

Tenez compte des récentes avancées sur les principaux moteurs de recherche dans :

Recherche universelle [universal search] : <http://searchengineland.com/google-20-google-universal-search-11232>

Recherche personnalisée [personalized search] : <http://searchengineland.com/google-ramps-up-personalized-search-10430>

Résultats de recherche améliorés [enhanced search results] : [http://developer.yahoo.com/searchmonkey/smguide/sm\\_overview.html](http://developer.yahoo.com/searchmonkey/smguide/sm_overview.html)

Extraits riches [rich snippets] : <http://googlewebmastercentral.blogspot.com/2009/05/introducing-rich-snippets.html>

Il n'a jamais été possible de positionner des résultats négatifs ou calomnieux en si peu de temps. Si vous ne vous protégez pas, quelqu'un peut facilement poster un commentaire, faire une vidéo, créer un billet de blogue, déposer une plainte, promouvoir vos concurrents, développer un site de haine ou plus encore. Pire encore, un employé en colère quittera l'entreprise avec l'idée de se venger et de vous perturber profondément sur le plan psychologique. Gérer sa cyber-réputation n'est pas de la promotion éhontée, c'est un moyen de défense et une bonne pratique.

# Qui se soucie de votre réputation en ligne ?

Votre réputation en ligne peut être vue de différentes façons. Que vous recherchiez un emploi, vendiez un produit, cherchiez un investisseur ou essayiez de trouver un rendez-vous galant, il y aura toujours quelqu'un qui se servira d'un moteur de recherche pour en savoir plus sur vous. Les personnes faisant ces recherches sont généralement des :

- **√** consommateurs
- **√** partenaires commerciaux
- **√** actionnaires
- **√** marketeurs
- **√** journalistes
- **√** employeurs potentiels
- **√** collaborateurs
- **√** contacts personnels

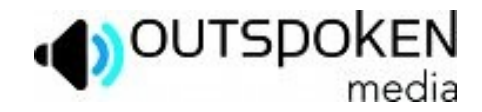

# Comment une réputation Web négative peut-elle être dommageable ?

Les conséquences d'une mauvaise cyber-réputation se mesurent à plusieurs échelles :

- elles peuvent être subtiles : par exemple un utilisateur clique sur le site de votre concurrent ;
- ou très graves : un boycott général de vos produits ou services.

Outre les implications financières nécessaires à l'élaboration de la crédibilité de votre entreprise, il y a potentiellement des ramifications légales qui peuvent tout autant accaparer votre temps et affaiblir votre viabilité financière.

Cela va souvent sceller des nouvelles fiables et des résultats légaux en tête de classement, ce qui fait que même si un cas est rejeté ou résolu, vous en subirez des conséquences pendant des années. Des choses comme :

- déterminer qui est responsable de la mauvaise réputation, si vous êtes obligé de muter ou licencier certains employés,
- gérer des pertes potentielles d'effectif,
- augmenter la trésorerie, les conséquences morales et liées à la croissance.

# Comment évaluez-vous votre réputation en ligne ?

La plupart des utilisateurs n'iront pas voir au-delà des deux premières pages de résultat, vous n'avez donc besoin d'observer que quelques pages pour chaque mot-clé, sur les moteurs dominants. Commencez avec des recherches simples sur Google, Yahoo et Bing pour tout ce qui concerne :

- **√** votre nom
- **√** entreprise
- **√** marque(s)
- **√** produit(s)
- **√** employés haut placés dans la hiérarchie
- **√** nom d'utilisateurs et pseudonymes

Étant donné les avancées dans la recherche personnalisée, les résultats peuvent beaucoup varier en fonction de votre localisation géographique et votre historique de recherche, surtout pour les recherches narcissiques (son nom, son prénom...) que vous effectuez régulièrement. Pour obtenir les résultats les plus exacts possibles, commencez par vous déconnecter de votre compte sur le moteur de recherche, ou si vous cherchez sur Google, utilisez un raccourci pour désactiver la recherche personnalisée :<http://yoast.com/tools/seo/disable-personalized-search-plugin/>.

Comment décidez-vous si vous devez construire ou corriger votre réputation sur le Web ? Une fois que vous avez cherché les mots-clés ou expressions pertinentes sur un moteur de recherche, utilisez une simple feuille de calcul ou liste pour déterminer si vous avez besoin de gérer votre réputation Web. Un exemple basique est présenté sur la page suivante.

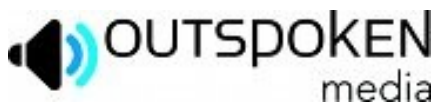

# Évaluation de réputation Web

\*Type – Renseignez le type de résultat qui apparaît : site Web, résultat d'actualité, billet de blogue, vidéo, image, annonce locale, document au format PDF, profil social, annuaire ou répertoire, etc.

\*\*Opinion – Renseignez l'opinion dégagée par le résultat. S'il concerne vous ou votre entreprise, estelle (l'opinion) positive, négative ou indifférente (neutre) ? Qualifiez le résultat même si il ne vous concerne pas.

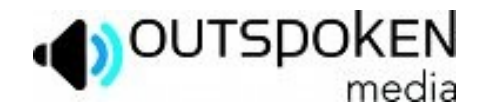

Maintenant que vous avez enregistré les trente premiers résultats pour chaque mot-clé ou expression pertinente, classifier les résultats. Vote but est de savoir combien de résultats étaient négatifs ou neutres et combien ne vous concernaient pas. Ces nombres vous diront si oui ou non vous devez gérer votre cyber-réputation.

# Le problème potentiel

Si vous trouvez que vous avez un nombre conséquent de résultats non pertinents pour votre nom ou entreprise (surtout parmi les dix premiers), vous devrez commencer à construire votre réputation. Même si il n'y a pas de problème évident, vous devez tout de même vous en soucier. Si vous n'avez pas activement fait croître le nombre de résultats pertinents, il est alors d'autant plus facile que quelque chose grimpe en tête de classement, quand quelqu'un aura un problème avec votre entreprise ou marque personnelle. En n'étant pas pro-actif dans la création de votre réputation sur Internet, vous vous rendez vulnérable face à quelqu'un qui le ferait pour vous.

Il y a une exception : lorsque vous partagez un nom avec une célébrité, personnalité politique, autre entreprise, etc. Il est impossible de se positionner devant une célébrité homonyme sauf si vous avez fait un énorme bad buzz. [Intense publicité « sauvage » et multi-canal, mais négative.] Cela étant dit, les gens voudront toujours vous trouver sur le Web, vous devez donc anticiper les recherches affinées des personnes qui vous recherchent. Ajouteront-ils un secteur d'activité, lieu ou produit à leur requête ? Filtrez les résultats de recherche pour localiser les bizarreries et un manque important de résultats, car chacune de ces deux situations peut avoir un impact négatif sur votre réputation.

# Le problème pas si évident

S'il y a un certain nombre de résultats qui vous concernent, mais qui sont neutres, vous devez continuer à vous concentrer sur le développement de votre cyber-réputation. Pourquoi ?

Quand des consommateurs, actionnaires, employés, les media, recherchent des informations sur vous, vous voulez qu'ils trouvent des résultats pertinents et positifs. Si les résultats de recherche renvoient des sites neutres qui détaillent la recherche compétitive et des profils sur l'entreprise, l'utilisateur ne trouve pas d'information qui le séduit immédiatement. La plupart du temps vous trouverez un article Wikipédia si vous êtes une grande entreprise ou si vous faites partie d'un annuaire, mais si cela constitue la majorité des résultats quant à votre présence, comment l'information recherchée est-elle censée construire une impression positive de vous ? Ils ont simplement reconnu qu'il n'y a à l'évidence rien de faux.

Ne perdez pas de vue le nombre de résultats qui sont sous votre contrôle. Par exemple, un site Web que vous possédez, un profil social que vous avez créé, une annonce locale que vous avez vérifiée, etc. Plus il y a de résultats sous votre contrôle parmi ceux visibles, plus il sera facile de gérer ce qui apparaîtra dans les résultats. Bien sûr, des entrevues ou résultats d'actualité très visibles et positifs peuvent contribuer à donner de la crédibilité à votre marque, mais plus vous gérez « physiquement » de résultats, plus vous avez de contrôle sur votre réputation perçue en ligne.

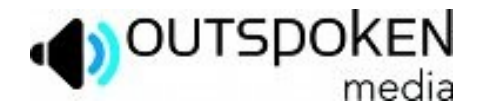

# Le problème évident

Si quelqu'un signale votre entreprise à un groupe de surveillance de consommateurs, un concurrent vous suit partout en laissant des commentaires négatifs, ou un client mécontent dévoue des heures entières à exprimer sa haine en public, alors c'est assez évident que vous avez un problème de gestion de cyber-réputation. Quoi qu'il en soit, s'il affecte la qualité des résultats de recherche, même s'il n'y a qu'une occurrence, vous devez la corriger.

Les problèmes de gestion de réputation numérique les plus courants ont pour raisons (de la moins grave à la plus grave) :

- **√** noms d'utilisateurs squattés
- **√** domaines squattés
- **√** homonymes (Doppelgänger)
- **√** changements d'emploi
- **√** changements de nom
- **√** commentaires négatifs
- **√** fausses informations
- **√** faux profils
- **√** infractions relatives aux marques
- **√** reportage sur de mauvaises nouvelles
- **√** documents légaux
- **√** sites de plaintes
- **√** attaques de concurrents
- **√** sites de haine
- **√** scandales personnels
- **√** scandales d'entreprise
- **√** perceptions du secteur d'activité

Que devriez-vous faire pour résoudre ces problèmes ? Rechercher des prestataires de services professionnels dans la gestion de réputation en ligne si vous ne n'avez pas de ressource interne. Contactez Outspoken Media :<http://outspokenmedia.com/services/online-reputation-management/>.

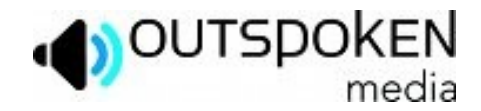

# Bâtissez votre réputation

Ce chapitre donne des étapes simples pour construire sa propre réputation numérique.

# Protégez votre nom

La première étape de la construction de sa réputation Web est d'enregistrer son nom d'utilisateur ou pseudonyme. Acquérez tous les noms de domaines pertinents, même les génériques [TLD]. Si cela n'est pas déjà fait, enregistrez aussi votre nom d'utilisateur sur ces cinq réseaux sociaux :

- **√** Facebook
- **√** MySpace
- **√** LinkedIn
- **√** Twitter
- **√** Naymz

Tous les jours un nouveau réseau social apparaît, si vous n'agissez pas vite, quelqu'un d'autre peut réclamer votre nom. Pratiquement chaque client avec lequel nous avons travaillé a fait face à une situation dans laquelle son nom n'était plus disponible sur un ou plusieurs réseaux sociaux, ce qui causait une lacune dans leur stratégie de marque. De nombreuses fois, l'individu qui a enregistré le nom de la marque comme nom d'utilisateur était un affilié, un client en colère ou juste quelqu'un qui squattait le nom d'utilisateur en espérant obtenir de l'argent du propriétaire réel.

Construire sa marque est difficile quand vos n'avez pas le même identifiant sur tous les réseaux sociaux. Malheureusement, les gens et gérants d'entreprises n'ont pas de temps à perdre dans l'obtention de ces noms. Vous pouvez utiliser un service comme<http://knowem.com/>pour vérifier rapidement la disponibilité et enregistrer votre nom, identifiant (pseudonyme), entreprise, produits, employés avec poste de prise de décision important, domaines, etc. sur plus de deux cents réseaux sociaux. Vous pouvez vous abonner à leur service mensuel et KnowEm continuera de construire vos profils à mesure que de nouveaux réseaux font surface sur la Toile.

# Définissez vos paramètres de confidentialité

Une fois que vous avez sécurisé votre nom d'utilisateur, vous devez le protéger. Si c'est un compte personnel, gérez vos paramètres de confidentialité [privacy settings]. Avec l'adoption généralisée du réseautage social, de plus en plus d'utilisateurs ont fait face à une réputation catastrophique, à cause de photos sur lesquelles ils sont ivres, des remarques inappropriées, des déclarations calomnieuses ou d'autres malheureuses décisions. La plupart ne se rendent pas compte à quel point leur profils sociaux sont indexés dans les résultats de recherche, ni la manière dont ils apparaissent aux utilisateurs endehors de leur réseau. Familiarisez-vous avec les paramètres de chaque réseau sur lequel vous êtes inscrit.

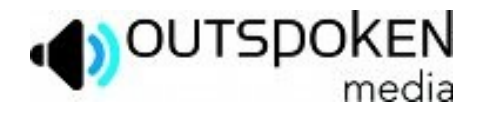

#### Facebook

Il existe un paramètre pour choisir si on souhaite indexer ou non son profil sur les moteurs de recherche, ce paramètre se modifie dans « Créer un profil public me concernant et le soumettre pour une indexation par les moteurs de recherche (voir l'aperçu) ». Éditez cela en allant à :

Paramètres > Confidentialité > Recherche > Profil public.

Vous pouvez aussi contrôler les types d'informations affichées sur votre profil Facebook si vous avez décidé au préalable de le faire indexer. Par défaut les éléments suivants sont publics : votre photo de profil, liste d'amis, lien pour vous ajouter comme ami, lien pour vous envoyer un message, et les pages dont vous êtes fan.

Si vous voulez bâtir votre cyber-réputation, maintenez votre profil public et tout son contenu visibles, mais soyez conscient de ce que vous utilisez comme image de profil et que certains peuvent être choqués par les choix que vous faites dans vos contacts. Vous pouvez trouver plus d'information sur les paramètres de confidentialité de Facebook ici :

10 Privacy Settings Every Facebook User Should Know <http://www.allfacebook.com/2009/02/facebook-privacy/>

Traduction partielle : [http://www.korben.info/10-conseils-pour-eviter-de-petits-ennuis-avec-sa-](http://www.korben.info/10-conseils-pour-eviter-de-petits-ennuis-avec-sa-vie-privee-sur-facebook.html)

[vie-privee-sur-facebook.html](http://www.korben.info/10-conseils-pour-eviter-de-petits-ennuis-avec-sa-vie-privee-sur-facebook.html)

How to Block Facebook Photos

<http://gadgetwise.blogs.nytimes.com/2009/05/05/how-to-block-facebook-photos-of-yourself/> Article similaire :<http://www.adsvark.com/comment-bloquer-une-photo-de-vous-sur-facebook/>

#### **MySpace**

MySpace est moins avancé en terme de configuration de la vie privée, mais vous pouvez tout de même contrôler ce que les internautes peuvent voir. Si vous voulez que votre profil reste privé, suivez les étapes suivantes :

Mon MySpace > Paramètres > Confidentialité > [sélectionnez « profil visible par »].

#### **Twitter**

Twitter se classe très bien si vous utilisez votre nom réel comme nom d'utilisateur et/ou dans votre profil. Gardez en tête que des utilisateurs peuvent vous trouver s'ils connaissent votre adresse de courriel et que les messages [tweets (« gazouillis »)] sont constamment parcourus par les moteurs pour être archivés. Vous devriez être très prudent sur ce que vous publiez à moins d'être très sélectif sur le choix de vos amis (« followers » ; abonnés) et de rendre privé votre profil :

Paramètres > Mon compte > [sélectionnez « Protéger mes tweets »].

#### LinkedIn

LinkedIn est le réseau social le plus paramétrable en matière de confidentialité. Vous pouvez choisir quels champs sont indexés par les moteurs de recherche ou désactiver complètement votre profil public. Ces options se configurent dans :

Compte et Préférences > Profil public > [sélectionnez les éléments à rendre visible].

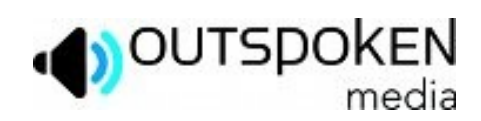

# Surveiller sa réputation numérique

# Outils pour suivre l'évolution de votre réputation Web

Mettez en placer des alertes et des flux pour capter chaque occurence de votre nom, entreprise, marque, employé, domaine, etc. L'objectif est de recevoir des notifications avant qu'un problème s'intensifie ou intègre les premiers résultats de recherche. Il y a des centaines d'outils qui peuvent vous aider à gérer votre réputation Web, mais en tant que gérant d'une petite entreprise ou simple individu, les suivants sont les plus complets et faciles d'utilisation.

#### Un lecteur de flux

Mettez en place un lecteur de fils RSS pour vous aider à consulter les flux personnalisés (sur vos expressions-clés) que vous suivrez. Le lecteur peut être aussi simple qu'un module (« gadget », « widget ») sur votre page d'accueil iGoogle ou un véritable agrégateur tel Google Reader : [http://www.google.com/reader](http://www.google.com/reader/) .

#### Les alertes Google

#### <http://google.com/alerts>

Mettez gratuitement en place des alertes Google pour suivre des résultats Web, des actualités, des blogues, des vidéo et des groupes. Abonnez-vous par courriel ou via un flux.

#### Les alertes Yahoo

#### [http://alerts.yahoo.com](http://alerts.yahoo.com/)

Définissez des alertes Yahoo gratuites pour suivre des actualités par mot-clé, stocks, informations locales, flux et plus encore. Recevez des notifications par courriel, Yahoo Messenger ou téléphone portable.

#### La recherche Twitter

#### [http://search.twitter.com](http://search.twitter.com/)

Anciennement connu sous le nom de « Summize », Twitter Search rend simple la fouille sur Twitter [réseau social et service de microblogage, NDT] pour n'importe quelle mention d'une expression particulière. Il y a aussi un ensemble de paramètres de recherche avancée qui vous permettent de rechercher par lieu, opinion, date, liens, une personne spécifique, ou d'autres encore. Abonnez-vous au flux des résultats de recherche.

#### **Technorati**

#### <http://technorati.com/search>

Utilisez la recherche sur Technorati [moteur de recherche spécialisé dans le domaine des blogues, NDT] pour trouver des mentions de votre blogue ou de mots-clés spécifiques à travers d'autres blogues. Abonnez-vous au flux des résultats de recherche et soyez notifié des nouvelles mentions.

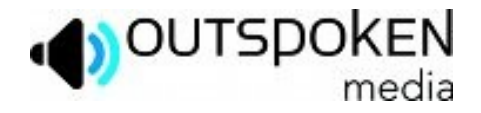

#### BackType

#### [http://backtype.com](http://backtype.com/)

Backtype est la solution la plus efficace pour la surveillance des commentaires. Avec ce service, vous pouvez déclarer que vous êtes l'auteur de commentaires sur des blogues, trouver des commentaires qui mentionnent un mot-clé particulier, voir toutes les conversations relatives à un billet ou article et vous abonner à ces conversations.

#### Social Mention

#### [http://socialmention.com](http://socialmention.com/)

Social Mention est similaire aux alertes Google, mais façonné spécifiquement pour les média sociaux. Alors que les alertes Google peuvent être boguées, Social Mention aide à capter immédiatement des conversations autour d'un mot-clé spécifique. Abonnez-vous au flux, recevez des alertes par courriel ou téléchargez le fichier Excel.

#### BoardReader

#### [http://boardreader.com](http://boardreader.com/)

Suivez les conversations à travers les forums et espaces de discussion avec BoardReader. Vous pouvez affiner les résultats par date, d'un domaine en particulier et par pertinence.

#### Suivi de questions et réponses [Q&A tracking]

#### [http://answers.yahoo.com](http://answers.yahoo.com/)

Si quelqu'un pose des questions sur vous, votre entreprise ou un mot-clé particulier, vous pouvez les suivre sur certains sites « questions et réponses » comme Yahoo Answers. Faites une recherche avancée sur un mot-clé particulier puis abonnez-vous au flux RSS en pied de page pour suivre la trace des futures mentions.

#### **Trackur**

#### [http://trackur.com](http://trackur.com/)

Trackur cherche les occurrences de mots-clé d'une large variété de sources, pas uniquement les alertes Google, mais son plus grand usage est la possibilité de sauvegarder, trier, marquer par des mot-clés (« tagguer »), partager et s'abonner à des flux particuliers. Cela coûte moins de \$20 par mois (correspondant aux besoins d'une petite entreprise).

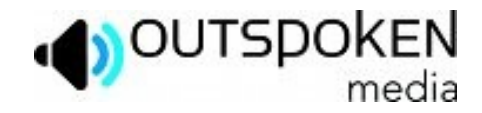

# Impliquez-vous

Maintenant que vous avez sécurisé votre nom d'utilisateur, mis en place vos profils et créé des moyens de suivre vos mots-clés, vous devez plonger dans la conversation. Qu'est-ce qui se dit sur vous ? S'il n'y a pas encore suffisamment de résultats, il est temps de s'impliquer. En plus de construire votre crédibilité, chacune des suggestions suivantes aidera à consolider votre positionnement dans les moteurs de recherche.

Construisez vos réseaux professionnels et personnels. Trouvez vos collaborateurs, amis, clients et partenaires commerciaux puis demandez à entrer en contact avec eux sur ces réseaux. Impliquez-vous dans leurs conversations, répondez à leurs questions, tenez-les informés de votre vie personnelle ou professionnelle, etc. Faites cela sur :

- **√** sites professionnels tels LinkedIn, Viadeo, Naymz et Plaxo
- **√** sites personnels tels Facebook, Twitter et MySpace
- **√** sites d'anciens camarades de classe tels Classmates, Reunion et Trombi
- **√** sites liés à la vie des entreprises tels BusinessWeek, Crunchbase et FastCompany
- **√** sites d'avis de consommateurs tels Yelp et Amazon
- **√** site de média tels Flickr, Youtube, Vimeo ou Dailymotion
- **√** sites de CV tels Emurse, Resume Social, Rezume et MonCV
- **√** site de sauvegarde de liens favoris tels StumbleUpon, Reddit, Digg ou Mixx
- **√** blogues populaires de votre secteur d'activité
- **√** réseaux sociaux, forums et groupes spécifiques à votre domaine d'activité
- **√** réseaux sociaux, forums et groupes locaux
- **√** réseaux sociaux, forums et groupes de centres d'intérêts particuliers ou styles de vie

Positionnez-vous en tant qu'autorité dans votre espace. Quand vous devenez influent, la communauté est plus susceptible de créer des liens vers vous, de vous envoyer des opportunités commerciales, et vous signaler comme références auprès des média, etc. Voici plusieurs moyens de développer votre autorité/influence :

- **√** Initiez un groupe, organisation, MeetUp ou TweetUp
- **√** Intervenez sur des sites de questions et réponses tels Yahoo Answers ou ChaCha.com
- **√** Optimisez votre profil professionnel sur le site de l'entreprise (le cas échéant)
- **√** Créez un site Web personnel
- **√** Inscrivez votre entreprise dans des annonces locales pertinentes
- **√** Publiez des vidéos
- **√** Publiez des podcasts
- **√** Créez un blogue personnel ou un blogue sur Tumblr
- **√** Inscrivez votre blogue dans des annuaires pertinents de blogues
- **√** Postez des billets en tant qu'invité sur des blogues populaires de votre secteur d'activité
- **√** Publiez sur votre blogue des interviews menées avec les n°1 de votre domaine d'activité
- **√** Soyez interviewé sur d'autres blogues ou podcasts sur des sites tels Odeo
- **√** Parlez à l'occasion d'évènements ou de conférences sur votre secteur d'activité
- **√** Soyez cité dans les actualités nationales, régionale et locales
- **√** Donnez à des oeuvres caritatives
- **√** Sponsorisez un événement ou une conférence
- **√** Recevez des nominations et récompenses
- **√** Faites la promotion d'informations à valeur ajoutée via des communiqués de presse

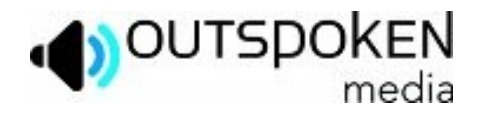

# Empêchez les problèmes de réputation

À mesure que vous développez votre présence en ligne, vous vous rendrez compte qu'il y a encore beaucoup plus de sources à suveiller. Ce n'est pas une mauvaise chose, mais vous devez les surveiller et les gérer pour éviter des problèmes potentiels. Pour ce faire il existe différents outils de gestion de médias sociaux qui se doivent d'être accessibles à vos clients/consommateurs. Ces outils doivent également permettre de répondre aux questions du service client et construire votre crédibilité en répondant à la critique.

#### Gestion des média sociaux

- **√** Utilisez des outils comme [http://hootsuite.com](http://hootsuite.com/) pour gérer plusieurs comptes Twitter
- **√** Utilisez [http://ping.fm](http://ping.fm/) pour distribuer des tweets vers plusieurs profils sociaux à la fois
- **√** Utilisez [http://disqus.com](http://disqus.com/) pour suivre vos fils de commentaires
- **√** Utilisez [http:/www.atomkeep.com](file:///Volumes/My Passport 3/espacedisque/livres e?lectroniques/a envoyer en ligne/http:/www.atomkeep.com) pour mettre à jour plusieurs profils simultanément
- **√** Et, gardez un oeil pour SocialStream pour agréger plusieurs comptes sociaux : <http://hcii.cmu.edu/M-HCI/2006/SocialstreamProject/index.php> .

#### Soyez accessible

La plupart des problèmes de réputation commencent parce que l'utilisateur n'a pas la possibilité de communiquer efficacement avec l'entreprise ou la personne. Ainsi, en cas de frustration, ils se tournent vers des canaux « plus simples » tels Twitter, des blogues ou sites de plaintes. Pour lutter contre cela, affichez des informations de contact exactes sur votre site et en-dehors. Si vous ne pouvez pas répondre sous 24 heures, dites aux utilisateurs que vous les recontacterez dans un délai précis. Fournissez-leurs plusieurs moyens de vous contacter. Certains utilisateurs ne voudront pas vous contacter par courriel ou par téléphone. Faites en sorte que chacune de ces options leur soit accessible.

#### Investissez dans un service clients

Si vous n'avez pas le budget pour investir dans un système de gestion de contact ou un centre d'appels, construisez un portail Web de service client. Utilisez des outils comme [http://www.suggestionbox.com](http://www.suggestionbox.com/) ou [http://getsatisfaction.com](http://getsatisfaction.com/) pour vous aider dans ce but.

#### Emparez-vous de votre contenu négatif

Pourquoi n'achèteriez-vous pas le domaine [nomdelentreprise]craint.com ? Parce que si un utilisateur cherche une alternative à votre marque ou à exprimer sa frustration, n'aimeriez vous pas retenter votre chance avec lui ? En vous appropriant le contenu négatif classé dans les moteurs, vous donnez à votre entreprise une dernière chance de convaincre un utilisateur qu'il devrait rester chez vous ou essayer à nouveau votre produit. Vous devriez aussi acquérir des domaines négatifs pour que les autres ne puissent pas créer le moindre site de haine ou le positionner sur la base de la pertinence du nom de domaine.

Il est également possible de s'approprier le contenu négatif en créant une page « Foire Aux Questions » ou « service clients » sur votre site. Sur cette page vous créerez des questions comme : « Quelles [nom] ? ». Ensuite, dirigez-les vers une version différente de votre produit ou service ou orientez-les vers un site partenaire que vous appréciez.

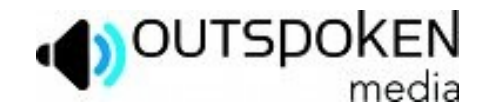

#### Bâtissez de la crédibilité

Avez-vous des témoignages de clients ou consommateurs ? Si vous n'avez pas encore ces témoignages, faites un effort pour les collecter à l'avenir. Puis, postez-les sur le site. Vous pouvez aussi suivre les mentions positives sur des sites tels Twitter ou LinkedIn et les ajouter sur le site. Donnez aux consommateurs la possibilité d'ajouter des avis sur des produits. En bref, encouragez votre communauté, soyez reconnaissant pour leur effort de recherche et bâtissez votre crédibilité pour les futurs prospects.

Si vous appartenez à des associations ou groupes liés à votre secteur d'activité, établissez la confiance en affichant leurs logos sur votre site. Faites de même avec les services de notation de qualité comme « Better Business Bureau » et des logos qui certifient la sécurité de votre mode de paiement. Finalement, donnez à vos utilisateurs une garantie (que vous pouvez conserver), pour qu'ils se sentent plus en sécurité lors de la prise de décision.

#### Répondez aux critiques

Une fois que vous commencez à surveiller votre cyber-réputation et que vous découvrez qu'il y a des commentaires négatifs, comment devez-vous y répondre ? Si quelqu'un est vexé, et avec raison, contactez-le et essayez de résoudre le problème. Ne soyez pas sur la défensive, mais demandez pardon et offrez-lui une compensation, promettez lui de le traiter comme un client privilégié les prochaines fois ou offrez-lui un produit ou un service gratuitement. S'il s'avère que l'utilisateur est un troll [posteur de messages polémiques et provocateurs, NDT], une réponse peut ne pas être la meilleure solution, apprenez comment répondre aux avis négatifs :

<http://outspokenmedia.com/reputation-management/respond-negative-reviews/>.

Et, imprimez le « Air Force Blog Assessment » [schéma pour réagir à un billet de blogue, édité par l'Armée de l'Air états-unienne, NDT] pour vous aider à évaluer les utilisateurs : [http://www.flickr.com/](http://www.flickr.com/photos/jeremiah_owyang/3154057414/sizes/o/) [photos/jeremiah\\_owyang/3154057414/sizes/o/](http://www.flickr.com/photos/jeremiah_owyang/3154057414/sizes/o/) .

Si vous vous faites face à un sérieux problème de gestion de réputation, contactez nous pour des services professionnels de gestion de réputation Web : [http://outspokenmedia.com/services/online](http://outspokenmedia.com/services/online-reputation-management/)[reputation-management/](http://outspokenmedia.com/services/online-reputation-management/) .

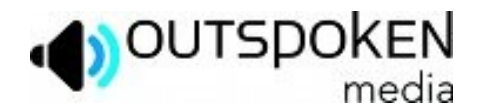

# **OUTSPOKEN**<br>L'industrie de la gestion de cyber-réputation

Restez informé des dernières informations sur la surveillance et la gestion de réputation numérique, ainsi que les produits et techniques. Voici quelques livres, quides supplémentaires et articles à lire si vous en voulez encore.

## Guides et actualités

Online Reputation and Buzz Monitoring Buyer's Guide 2008 par Econsultancy <http://econsultancy.com/reports/online-reputation-and-buzz-monitoring-buyer-s-guide-2008>

**Online Reputation Management par Elixir Systems** [http://www.sempo.org/learning\\_center/articles/ElixirSystemsOnlineRepMgmt.pdf](http://www.sempo.org/learning_center/articles/ElixirSystemsOnlineRepMgmt.pdf)

**Online Reputation Monitoring Beginners Guide by Marketing Pilgrim** <http://www.marketingpilgrim.com/online-reputation-monitoring-beginners-guide.pdf>

Articles à propos de la gestion de réputation sur le boque de the Outspoken Media <http://outspokenmedia.com/more/reputation-management/>

Guide to Social Media Analysis par Social Target <http://www.socialtarget.com/research/>

Réputation numérique – Gestion de l'image de soi sur la Toile par Noam Perakis <http://www.scribd.com/doc/12636849/Memoire-REPUTATION-NUMERIQUE-HD>

Cultivez votre identité numérique par un collectif, coordonné par Émilie Ogez et France Lefebvre Du Prey

<http://youontheweb.fr/identite-numerique/cultivez-votre-identite-numerique-le-guide-pratique-888/>

Actualités de la réputation Web :<http://www.reputation.me/>(en anglais), [http://caddereputation.over](http://caddereputation.over-blog.com/)[blog.com/,](http://caddereputation.over-blog.com/) [http://digitalreputationblog.wordpress.com/,](http://digitalreputationblog.wordpress.com/) [http://www.e-reputation.org/.](http://www.e-reputation.org/)

### Livres

18 Immutable Laws of Corporate Reputation par Ronald J. Alsop <http://books.google.com/books?id=ED8vQTTc3L4C>

Radically Transparent: Monitoring and Managing Reputations Online par Andy Beal, Judy Strauss <http://books.google.com/books?id=wWSkRkqje-cC>

The Reputation Vortex: Online Reputation Management par Terry Walsh, Ed Goldswain, Edward Goldswain

<http://books.google.com/books?id=1h0PAAAACAAJ>

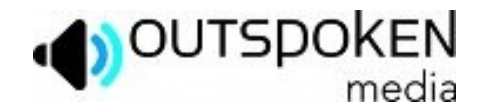

# Articles

A Makeover for Your Google Results par Julia Angwin <http://online.wsj.com/article/SB123379331364449967.html>

4 Steps to Managing Your SMB's Online Reputation par Lisa Barone <http://smallbiztrends.com/2009/05/managing-your-online-reputation.html>

How Companies Should Respond to Negative Reviews par Lisa Barone <http://outspokenmedia.com/reputation-management/respond-negative-reviews/>

Using Directories for Search Engine Reputation Management par Michael Gray [http://www.marketingpilgrim.com/2009/02/using-directories-for-search-engine](http://www.marketingpilgrim.com/2009/02/using-directories-for-search-engine-reputationmanagement.html)[reputationmanagement.html](http://www.marketingpilgrim.com/2009/02/using-directories-for-search-engine-reputationmanagement.html)

34 Online Reputation Monitoring Tools par John Jantsch <http://www.ducttapemarketing.com/blog/2008/03/03/34-online-reputation-management-tools/>

10 Ways to "Own Yourself Online" par Todd Malicoat <http://www.stuntdubl.com/2007/07/11/reputation-management/>

Basics of Online Reputation Management par Lee Odden <http://www.toprankblog.com/2007/03/basics-of-online-reputation-management/>

How to Build Your Own ORM Dashboard par Marty Weintraub <http://www.aimclearblog.com/2009/03/16/how-to-build-a-reputation-monitoring-dashboard/>

Démystifions l'e-réputation par Camille Alloing <http://caddereputation.over-blog.com/article-demystifions-l-e-reputation-38777347.html>

E-Réputation : cartographie des outils de veille par Aref Jdev <http://www.demainlaveille.fr/2009/02/14/e-reputation-cartographie-des-outils-de-veille/>